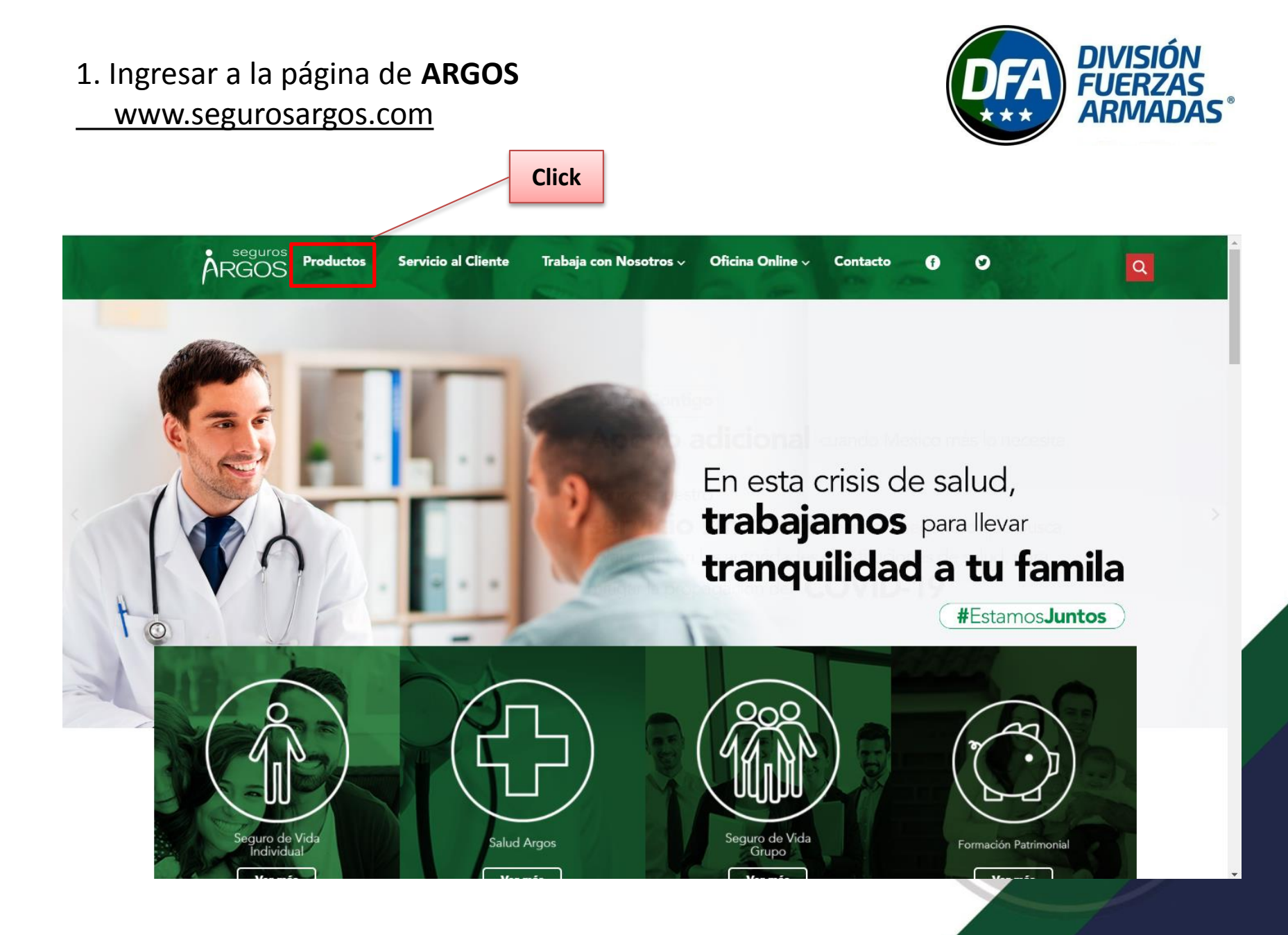

#### 2. Menú "**Canales alternos**"

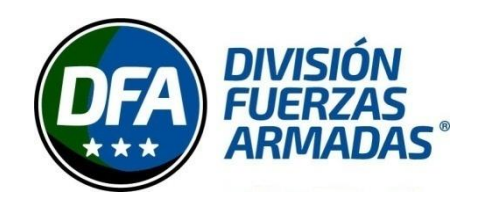

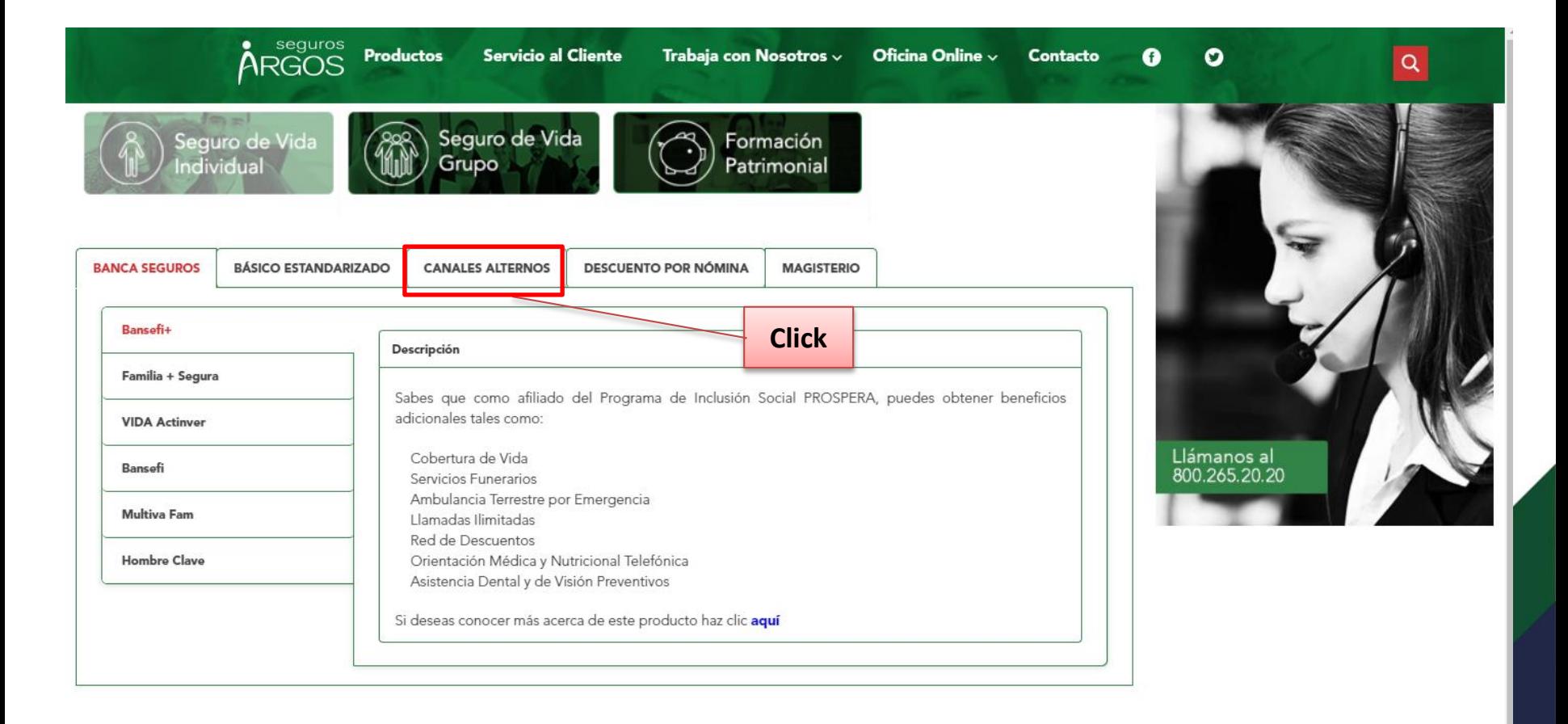

# 3. Submenú "**Tu Seguro Fuerzas Armadas**"

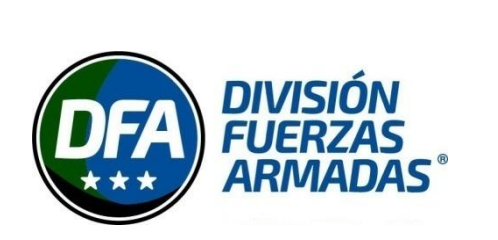

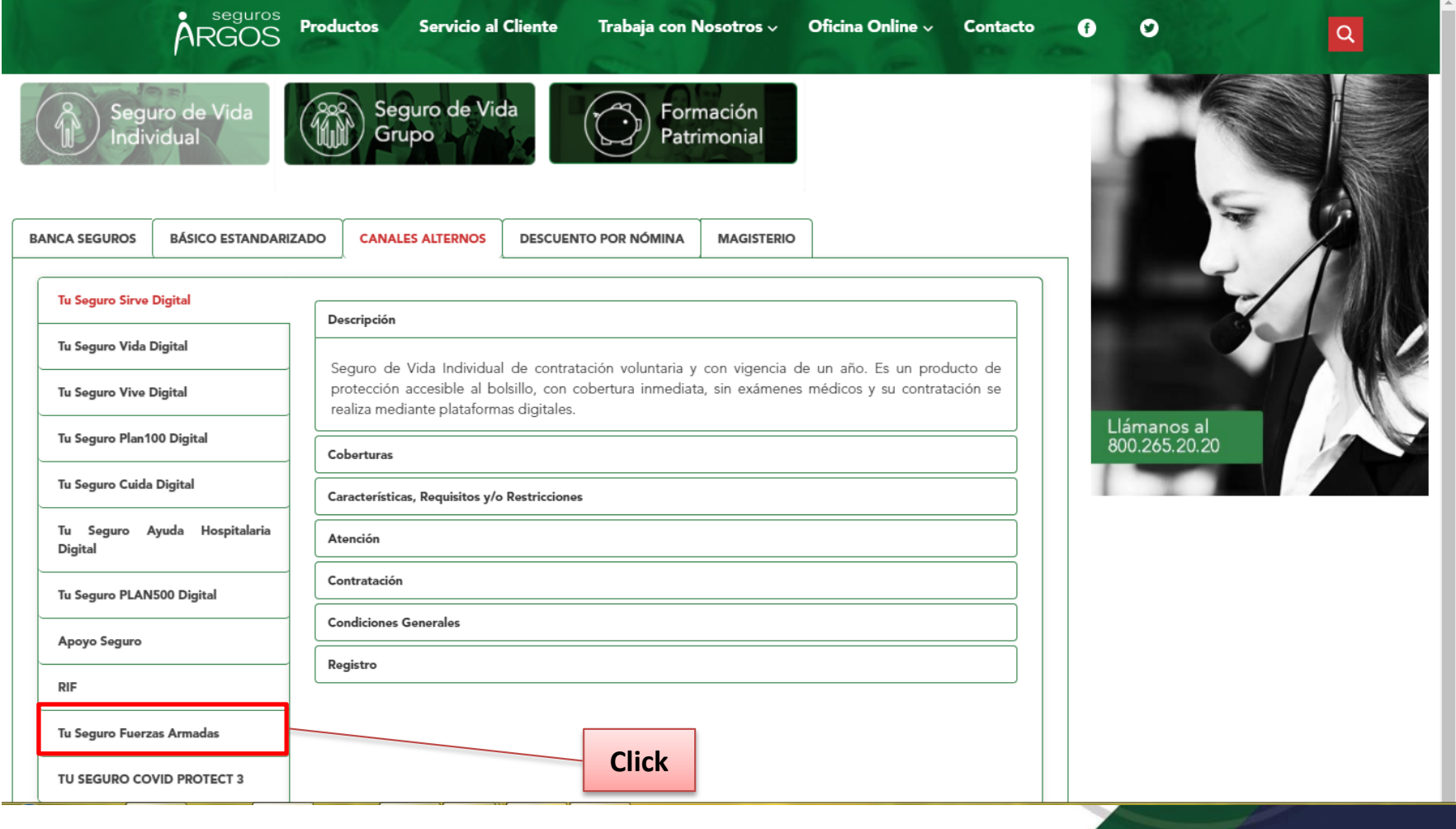

## 4. Descripción

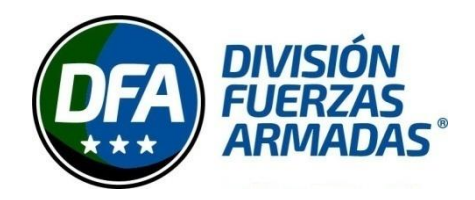

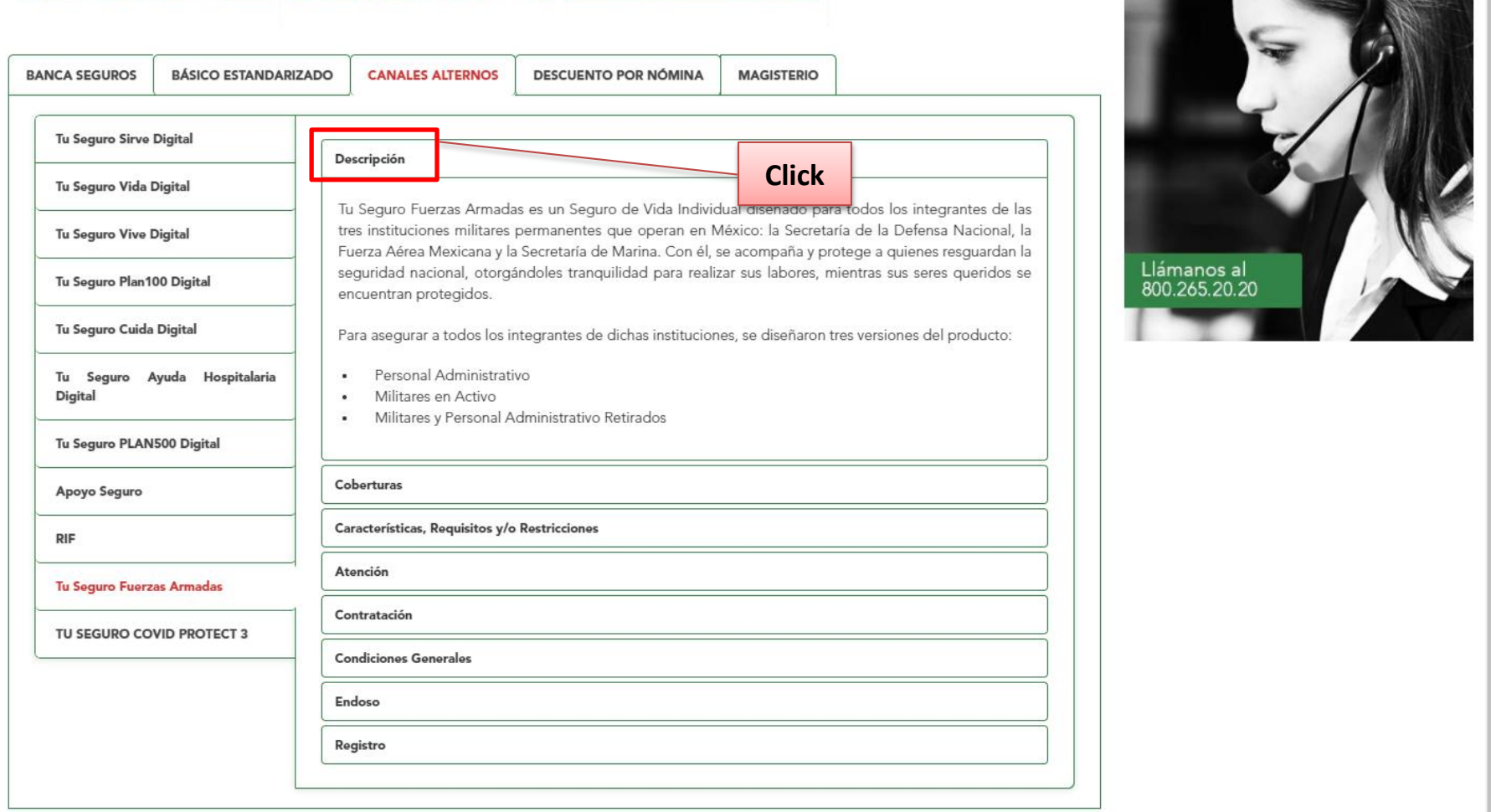

### 5. Coberturas

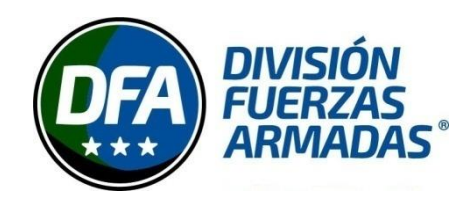

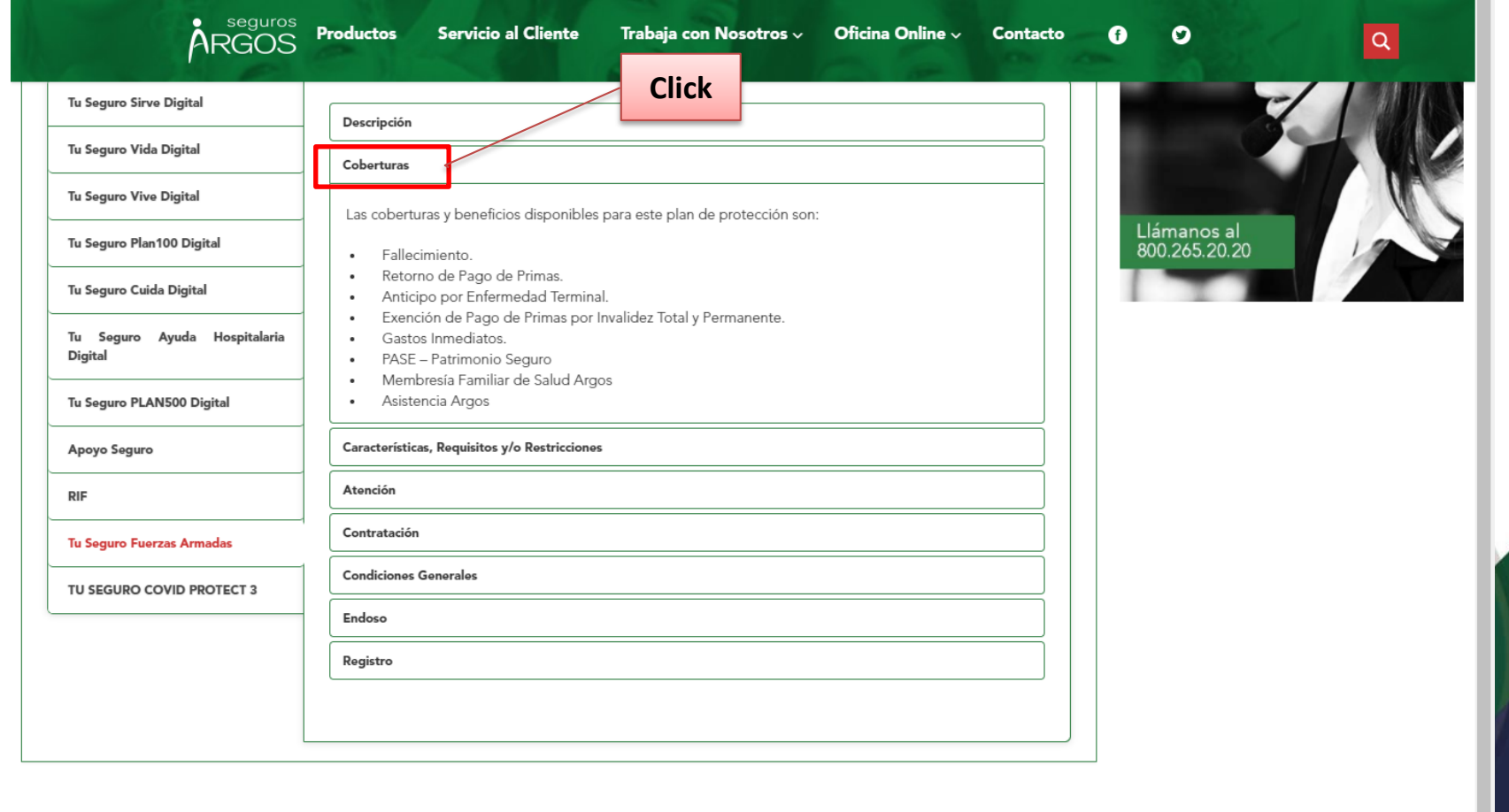

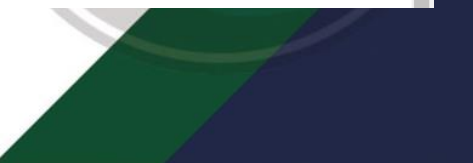

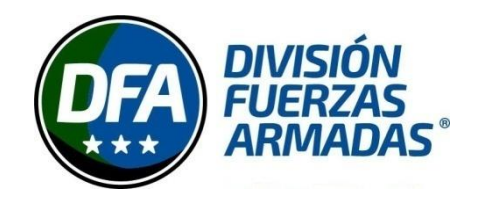

#### 6. Características, Requisitos y/o Restricciones

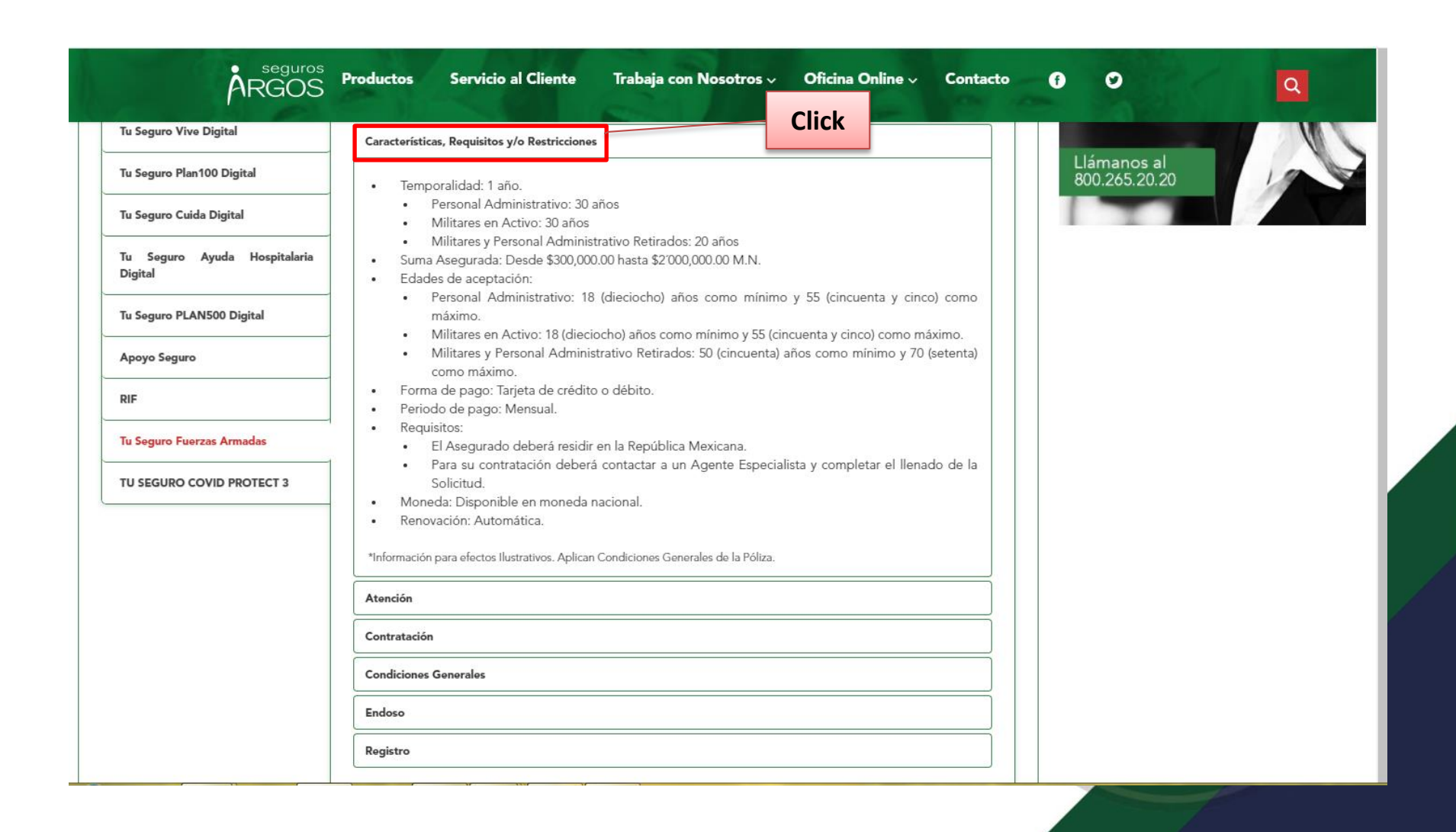

### 7. Atención

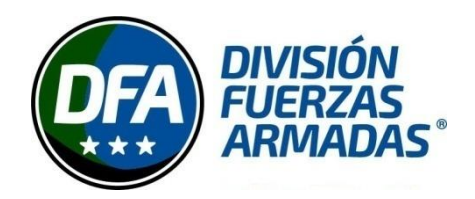

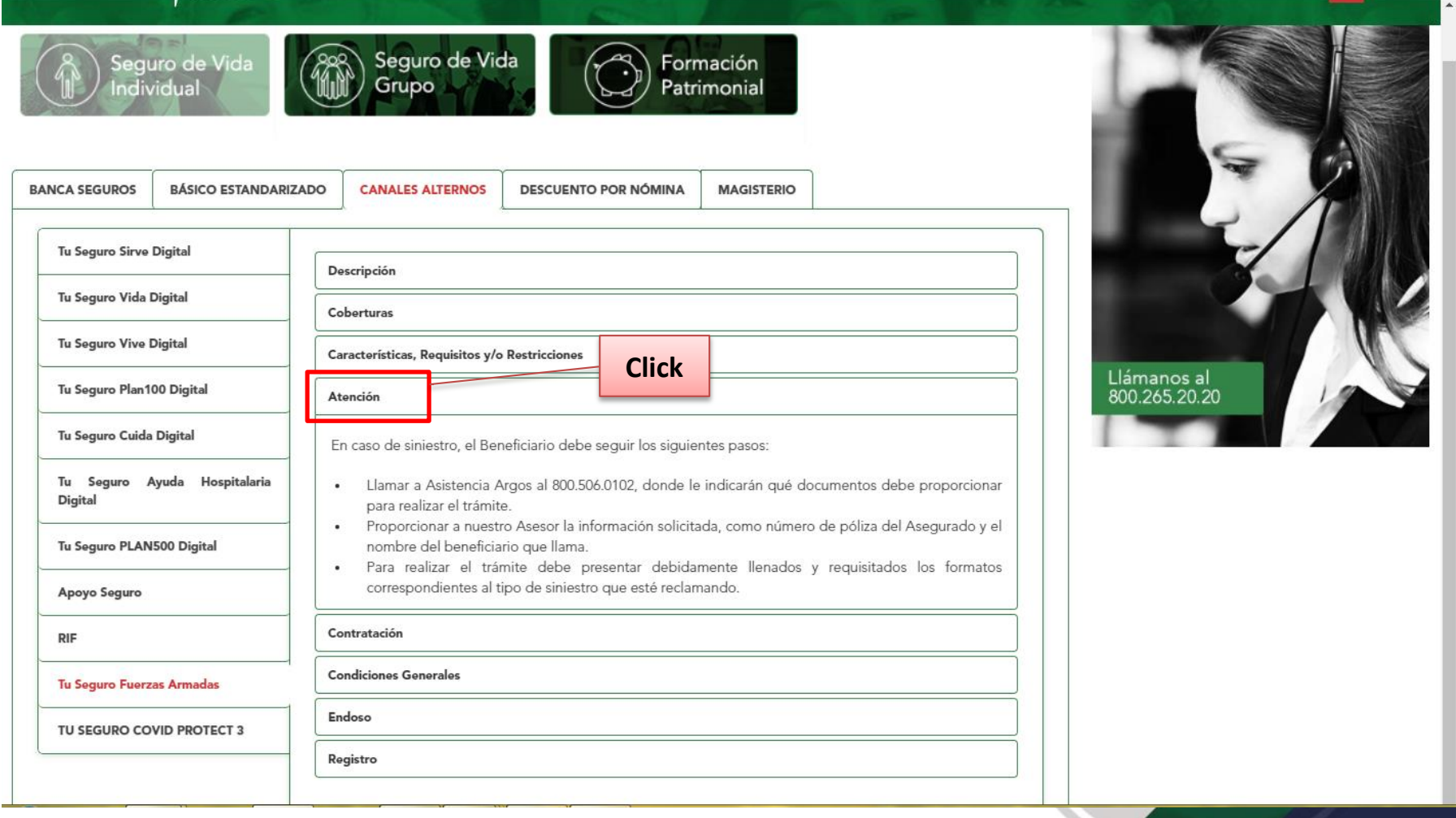

### 8. Contratación

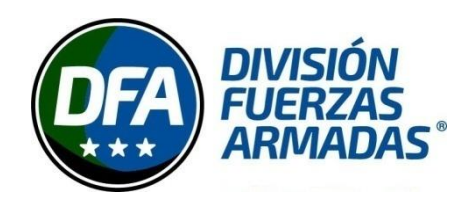

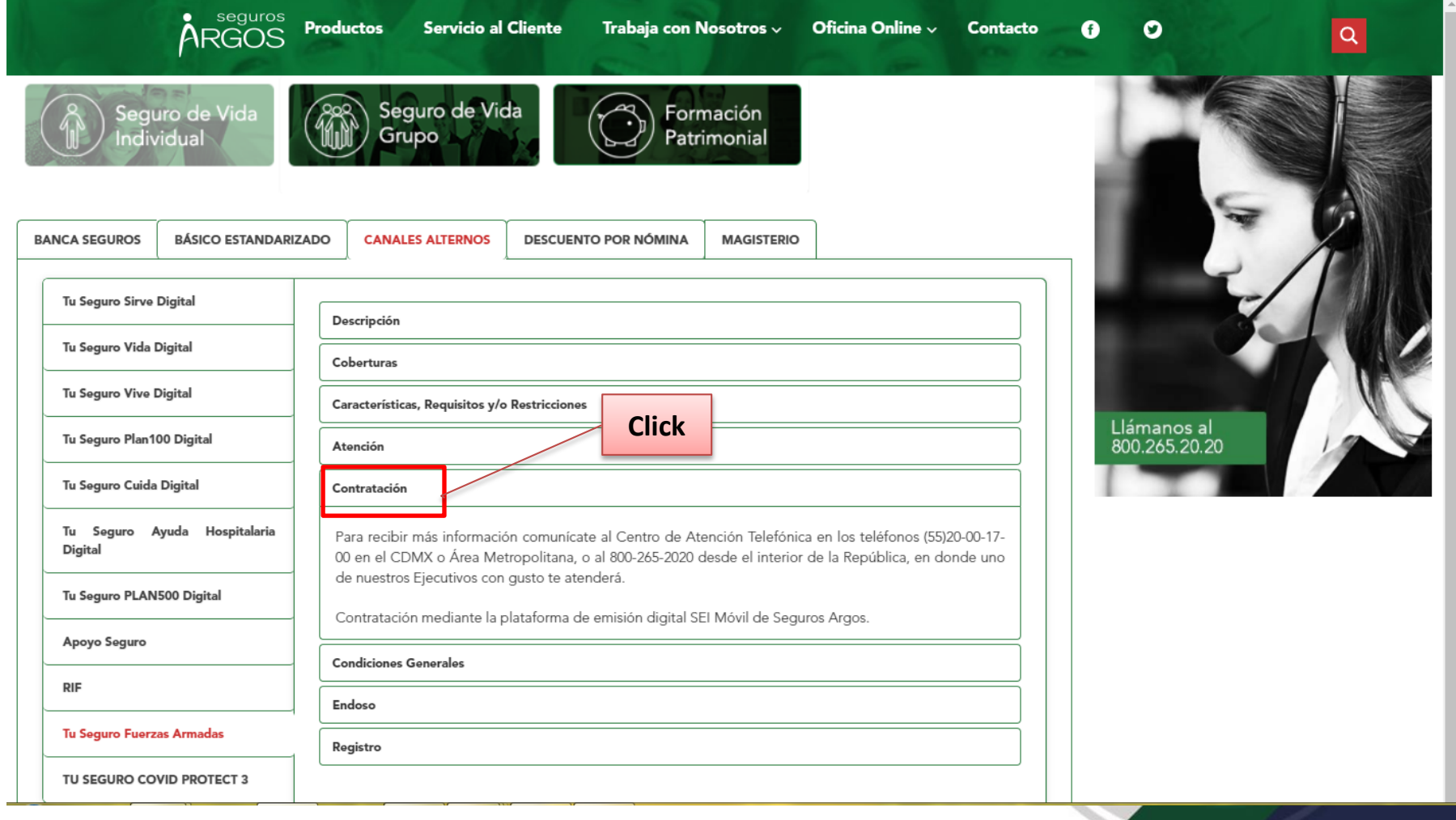